Mechatronic

Term Project 2015 Fall

Group 7

Ran Wei&Yan Zhang

N11128704 & N13833801

## 1.Background:

Recently, we found out some express companies treated our packages violently, even worse, some packages had been opened before they were sent to our home. As online shopping becomes a widely used shopping mode in modern society, this problem becomes a hot issue. Customers are curious about what their packages has experienced during delivering process. Our group is seeking for a solution to monitor delivering process to help customers know more, and further help regularize courier's behavior, avoid packages being thrown or stolen.

2. Cost accounting:

1) bill of material:

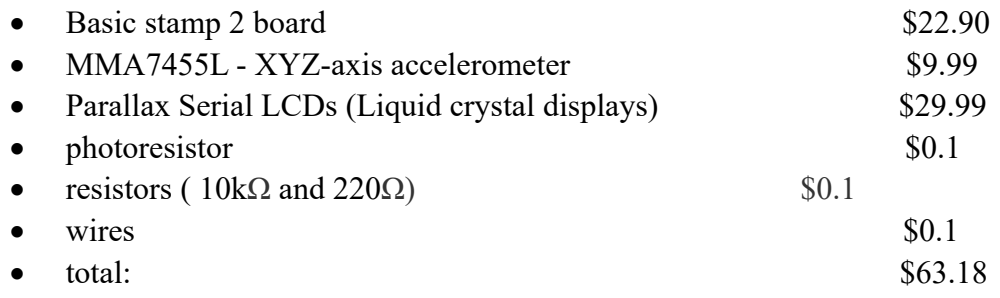

### 2) cost analysis for mass production

We can reduce the cost in mass production by replacing LCD with 8 digital 7 segment led displays, which is only \$2. Considering that a large scale of production of microcontrollers would also be cheaper, the cost could be further reduced to below \$10.

Also, this product can be recycled and reused for many times, it is ecnomic and environmental friendly.

3.Design:

1) component:

• MMA7455L - XYZ-axis accelerometer:

The MMA7455L is a Digital Output  $(I^2C/SPI)$ , low power, low profile capacitive

micromachined accelerometer featuring signal conditioning, a low pass filter, temperature compensation, self-test, configurable to detect 0g through interrupt pins (INT1 or INT2), and pulse detect for quick motion detection. 0g offset and sensitivity are factory set and require no external devices. The 0g offset can be customer calibrated using assigned 0g registers and g-Select which allows for command selection for 3 acceleration ranges (2g/4g/8g). The MMA7455L includes a Standby Mode that makes it ideal for handheld battery powered electronics.

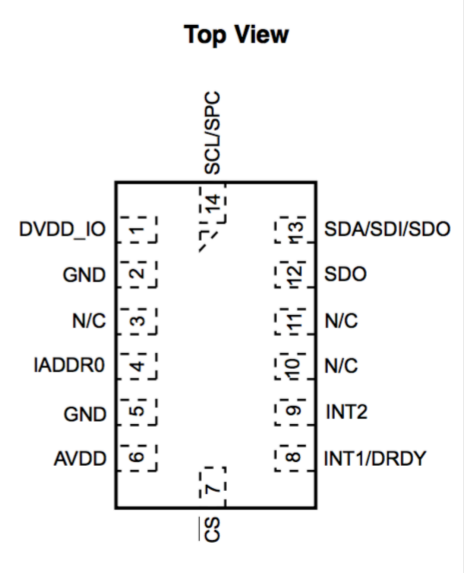

**Figure 1. Pin Connections** 

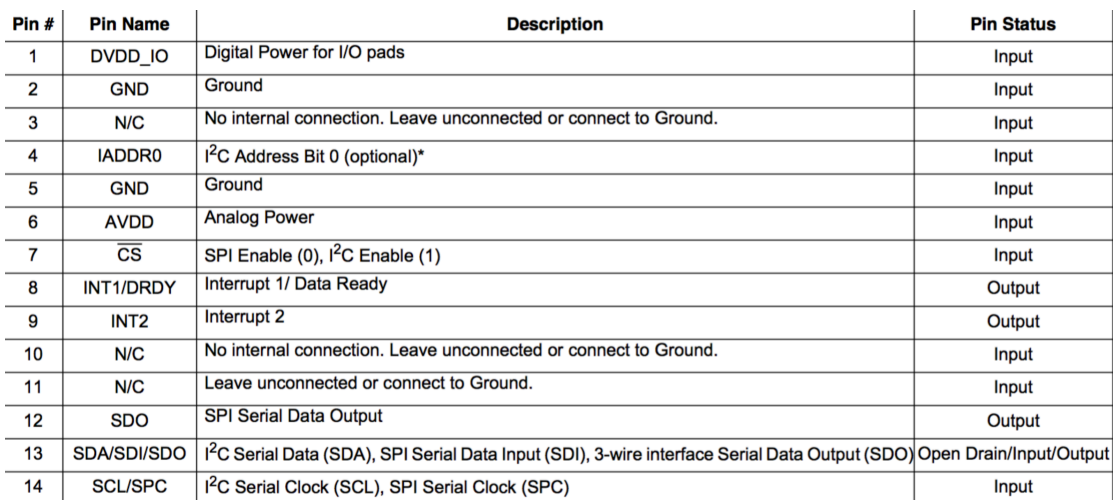

• Parallax Serial LCDs (Liquid crystal displays):

The Parallax 2×16 Serial LCD has two sixteen-character-wide rows for displaying messages. The display is controlled by serial messages from the BASIC Stamp. The BASIC Stamp sends these messages from a single I/O pin that is connected to the LCD's serial input.

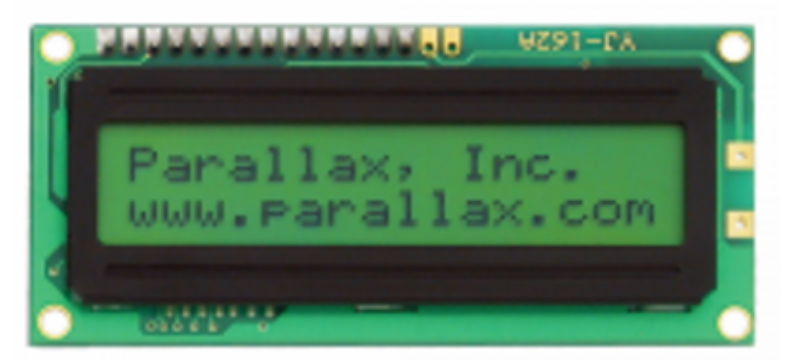

The LCD's RX pin is for the signal and should be connected to a BASIC Stamp I/O pin. The Parallax Serial LCD has a self-test mode to make sure it's in working order and that the contrast is properly set.There are two switches labeled (SW1 and SW2) on the back of the LCD module, for self-test mode and baud rate adjustment.

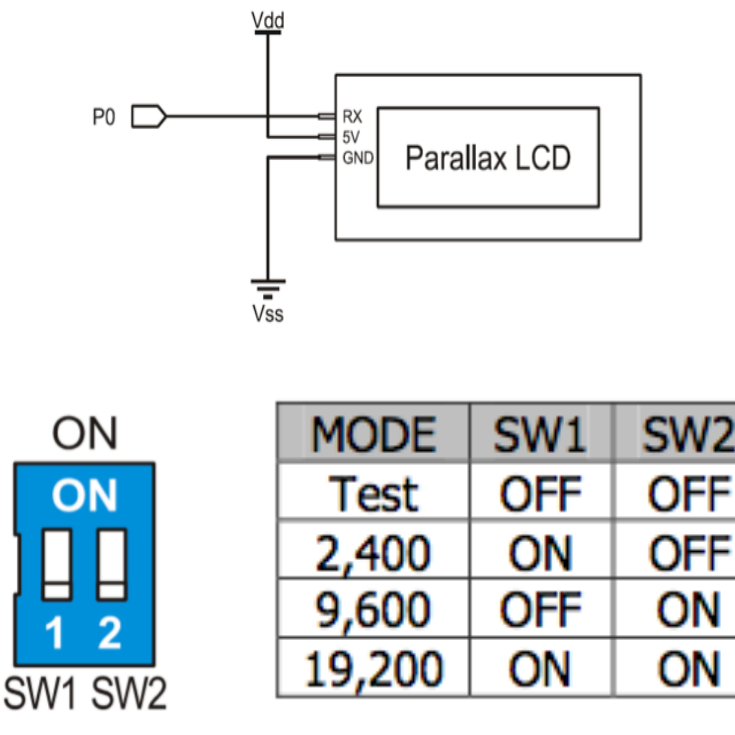

## • photoresistor

Photoresistor is a light-controlled variable resistor. The resistance of a photoresistor decreases with increasing incident light intensity; in other words, it exhibits photoconductivity. A photoresistor is made of a high resistance semiconductor. In the dark, a photoresistor can have a resistance as high as several megohms ( $M\Omega$ ), while in the light, a photoresistor can have a resistance as low as a few hundred ohms.

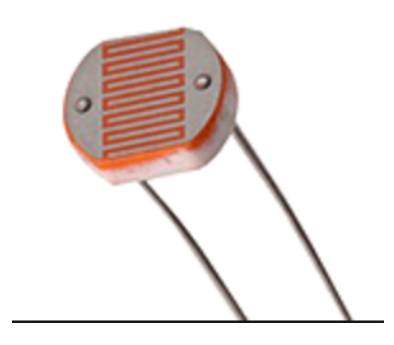

## 2) circuit

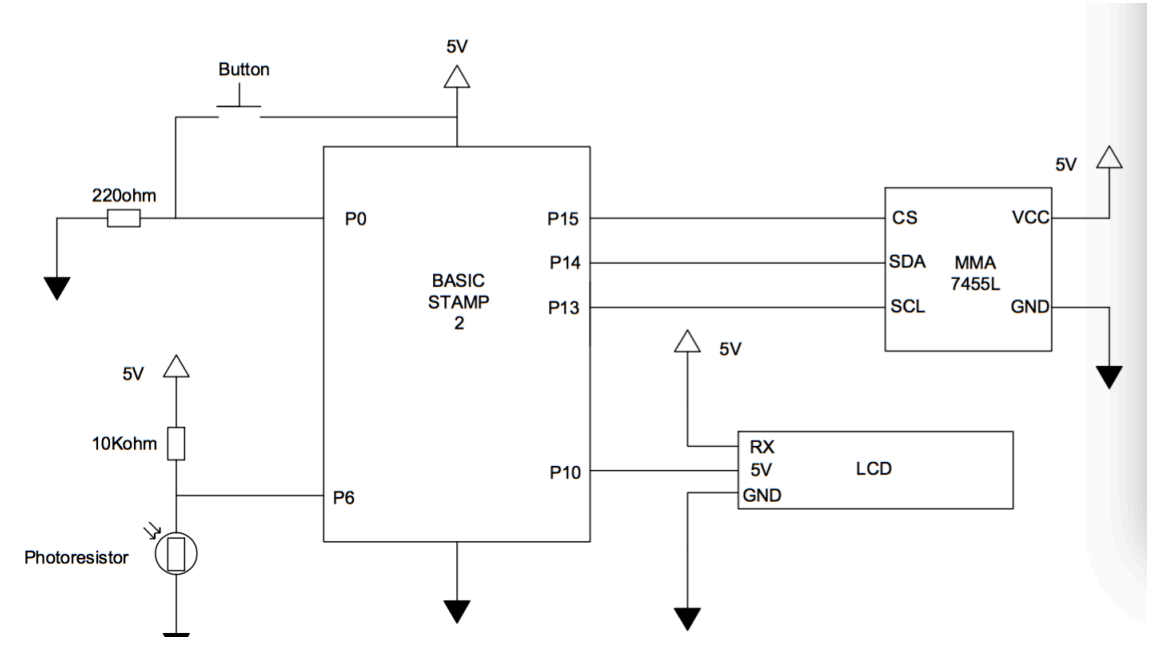

4.Basic2 Code

# **' {\$STAMP BS2}**

**' {\$PBASIC 2.5}**

### x **VAR BYTE**

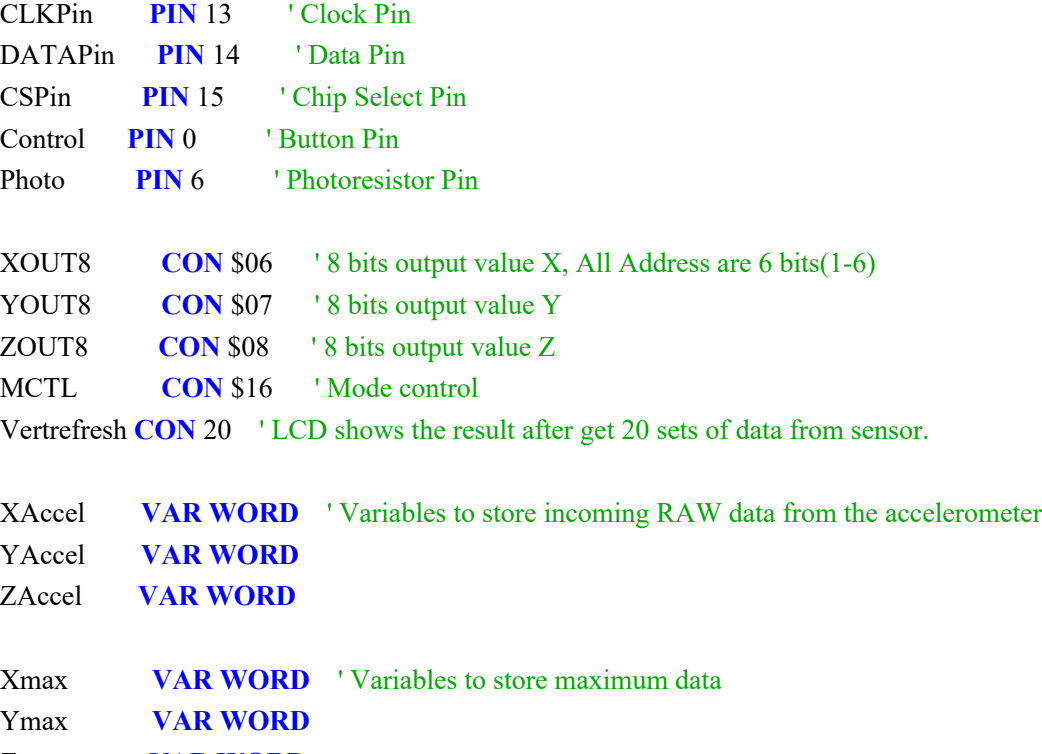

Zmax **VAR WORD**

Address **VAR WORD** ' Variables for reading and writing data to the acclerometer SendData **VAR BYTE** ReceiveData **VAR BYTE**

Decimal **VAR WORD** ' Variable for changing data into decimal Cycles **VAR BYTE** ' Variable to control the vertrefresh of LCD Function **VAR BIT** ' Variable to switch the function of LCD OpenTime **VAR BYTE** ' Variable to store the number of time the box opened.

#### **Main:**

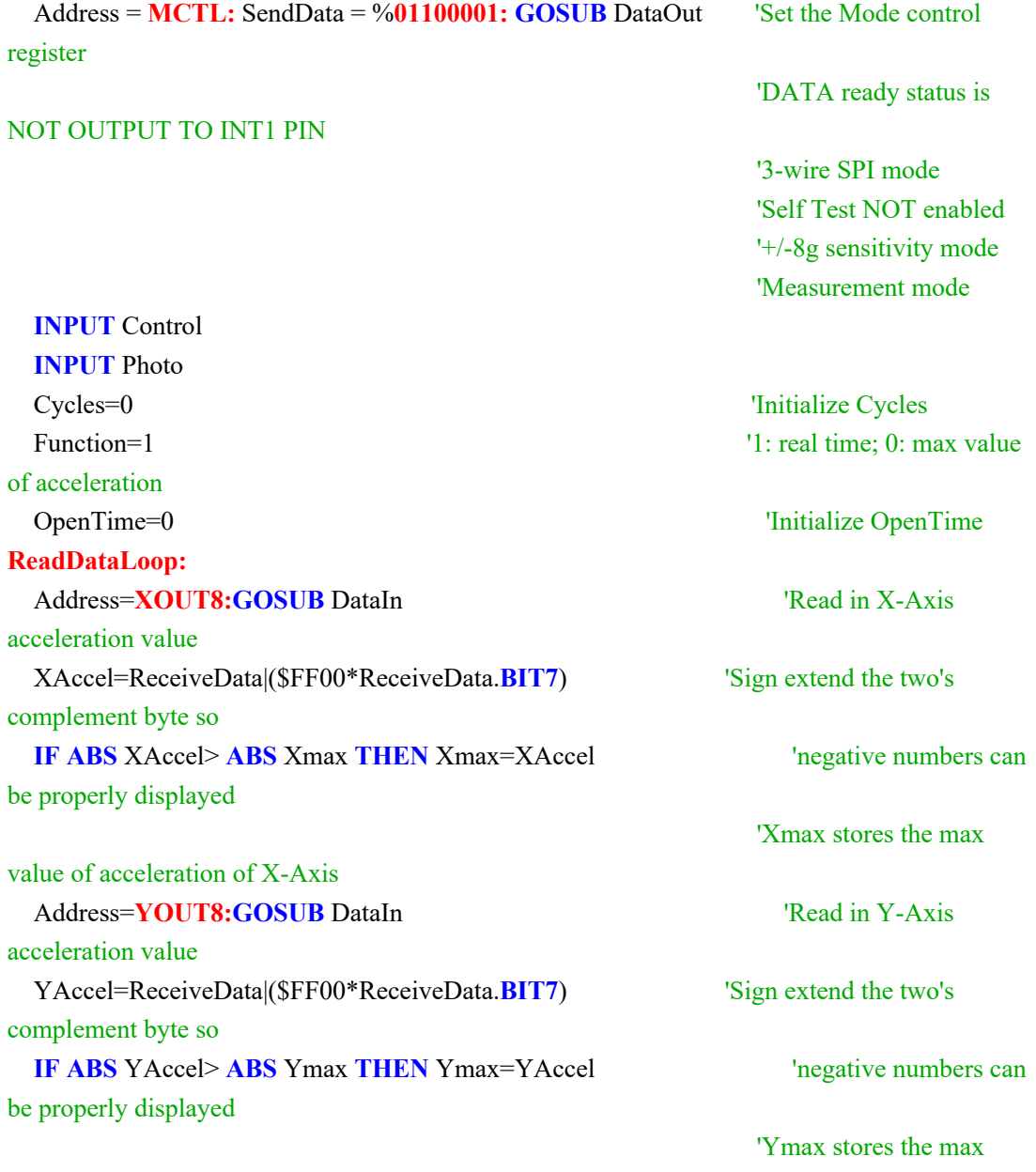

value of acceleration of Y-Axis

```
Address=ZOUT8:GOSUB DataIn 'Read in Z-Axis
acceleration value
  ZAccel=ReceiveData|($FF00*ReceiveData.BIT7) 'Sign extend the two's 
complement byte so
  IF ABS ZAccel> ABS Zmax THEN Zmax=ZAccel 'negative numbers can be 
properly displayed
                                                'Zmax stores the max value 
of acceleration of Z-Axis
  Cycles=Cycles+1 'Cycles increases until 
Cycles reachs vertrefresh
 IF Control=1 THEN Function=Function+1 <sup>'If the button is pressed,</sup>
change the value of Function
 ButtonLoop: 'Wait unitl the button
released
  IF Control=1 THEN 'Show the result of 
OpenTime,when the button is pressed
   SEROUT 10, 84, [22, 12] <sup>'Clear the screen</sup>
    PAUSE 5
   IF OpenTime <2 THEN <sup>1</sup> is first time close box;
0 is test mode
   SEROUT 10, 84, ["Never open",13,13] 'Two 13 make sure only show
the message once
    ELSE
    SEROUT 10, 84, ["Open ",DEC OpenTime-1," times",13,13]
    ENDIF
    PAUSE 50
    GOTO ButtonLoop
  ENDIF
 IF Function=0 THEN \blacksquareXAccel=Xmax <sup>'</sup>Change the value to the
max value
  YAccel=Ymax
  ZAccel=Zmax
  ENDIF
  IF Cycles=Vertrefresh THEN 'Start to show the value in 
LCD
 SEROUT 10, 84, [22, 12] 'Initialize LCD and clear the
screen
  PAUSE 5
 SEROUT 10, 84, [" X: Y: Z:",13]
 Decimal=XAccel+3 'Display the X, Y, and Z
accelerometer values
```
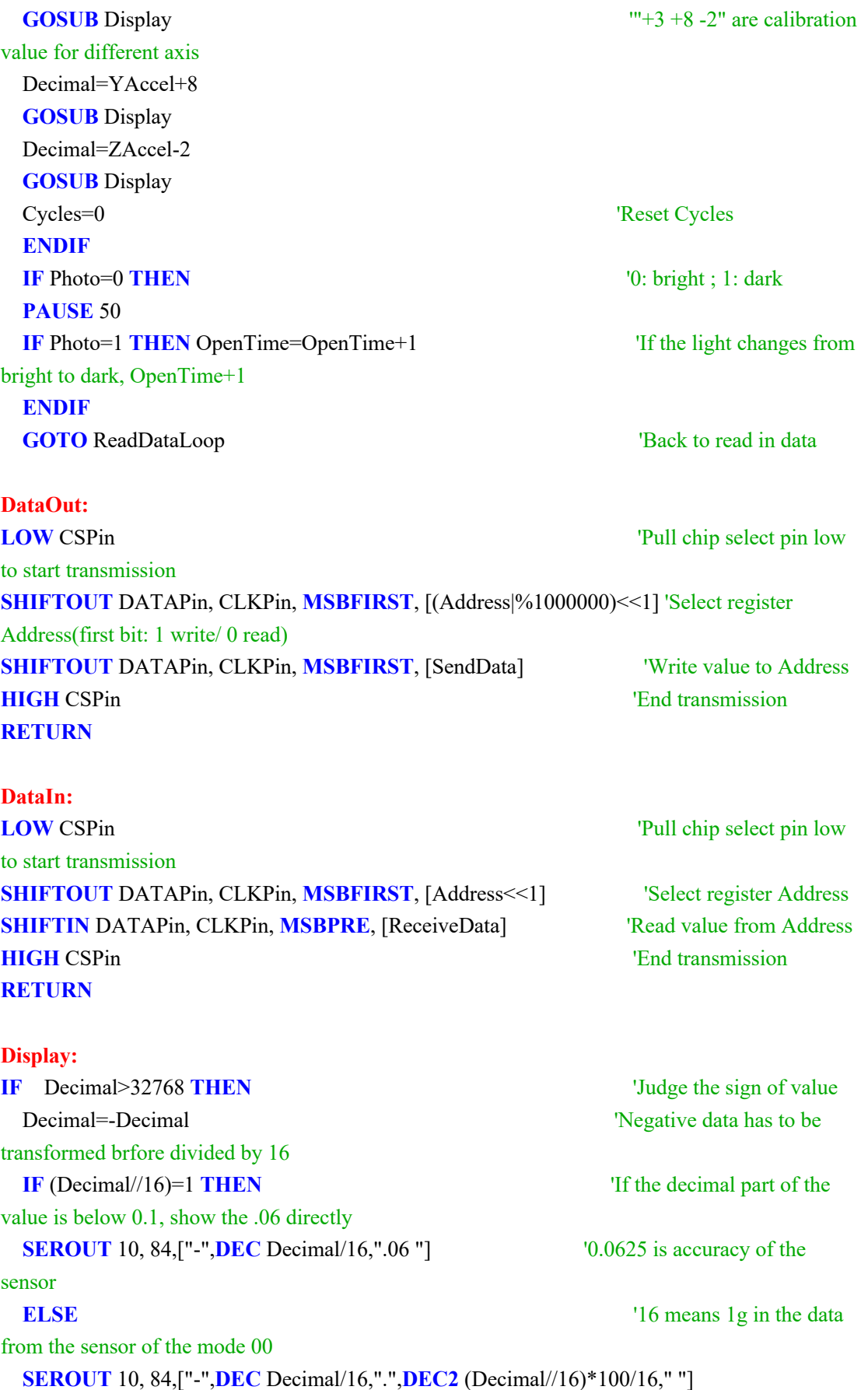

# **ENDIF**  $\qquad \qquad$  'Show first two number of decimal part **ELSE IF** (Decimal//16)=1 **THEN** 'Show the positive data **SEROUT** 10, 84,[**DEC** Decimal/16,".06 "] **ELSE SEROUT** 10, 84,[**DEC** Decimal/16,".",**DEC2** (Decimal//16)\*100/16," "] **ENDIF ENDIF RETURN 5.Data analysis:**

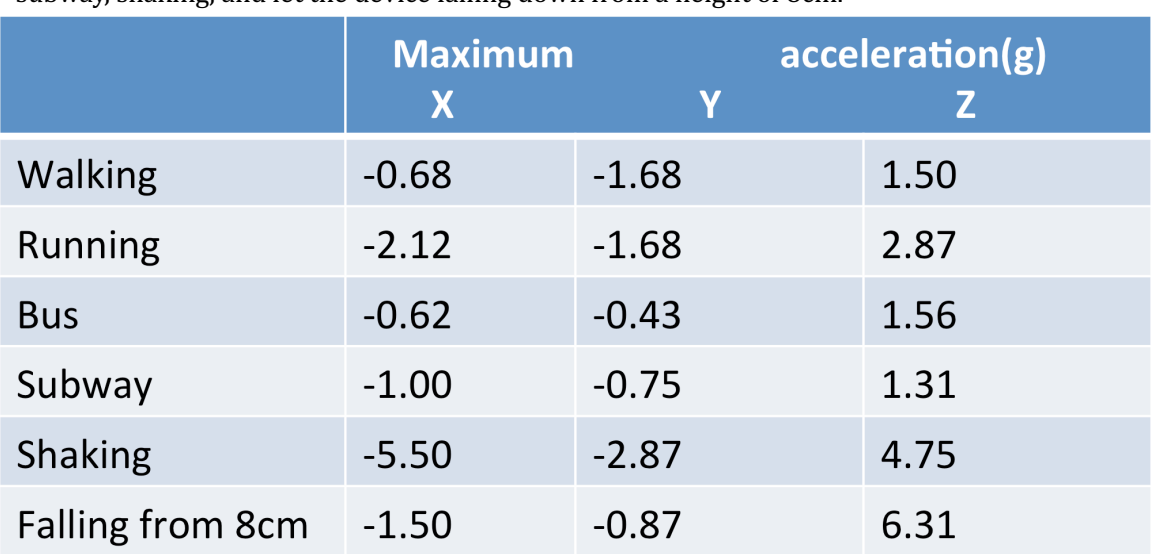

We record maximum accelerations in different conditions: walking, taking a bus, taking a subway, shaking, and let the device falling down from a height of 8cm.

Table 1. Maximum accelerations in different conditions

From the table above we can see that walking, taking a bus or subway would not generate large accelerations. Runing generate a little bit higher accelerations, but still in the safety range. Shaking and falling would generate very large accelerations, which could be harmful. So here we appealing couriers to avoid shaking and falling down parcels to avoid frafile products to be broken.